**FAQ-Artikel-Ausdruck**

## Sprache im CIM-Service-Portal ändern

26.04.2024 11:04:41

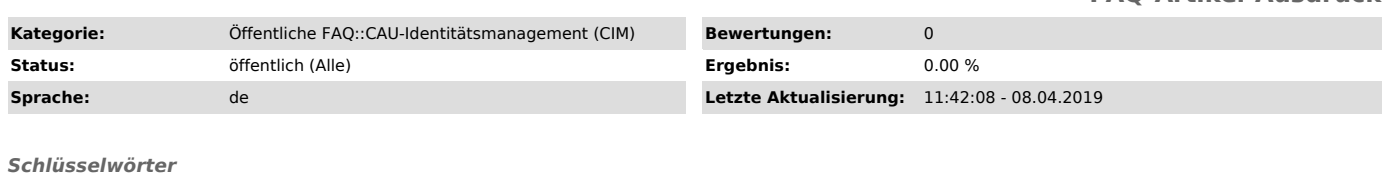

CIM Portal CIM-Service-Portal bevorzugte Sprache

## *Symptom (öffentlich)*

Ich finde im CIM-Service-Portal an zwei Stellen die Möglichkeit, meine bevorzugte Sprache zu ändern.

## *Problem (öffentlich)*

Ich möchte meine bevorzugte Sprache über das CIM-Service-Portal ändern!

## *Lösung (öffentlich)*

Bevorzugte Sprache im CIM-Service-Portal Speichern der bevorzugten Sprache: Über Einstellungen → Selbstbedienungsfunktionen → Globale CIM Einstellungen:<br>Sprache können Sie Ihre bevorzugte Sprache dauerhaft speichern. Diese wird<br>- im CIM-Service-Portal,

- beim Erzeugen von Nachrichten (E-Mails, Portalnachrichten, Anschreiben) - und optional in angeschlossenen Diensten

so weit wie möglich angewendet.

Temporärer Wechsel der Sprache im CIM-Service-Portal:

Im Hauptmenü des CIM-Service-Portals kann über das Auswahlmenü "Sprache" für<br>die aktuelle Sitzung die bevorzugte Sprache temporär gewechselt werden. Diese<br>Sprachauswahl wird nicht bespeichert und hat keinerlei Auswirkunge Ihre bevorzugte Sprache in Benachrichtigungen (s.o.).